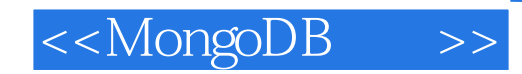

<<MongoDB >>

- 13 ISBN 9787115295071
- 10 ISBN 7115295077

2012-10

[ ] Kyle Banker

页数:244

字数:394000

PDF

http://www.tushu007.com

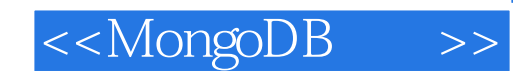

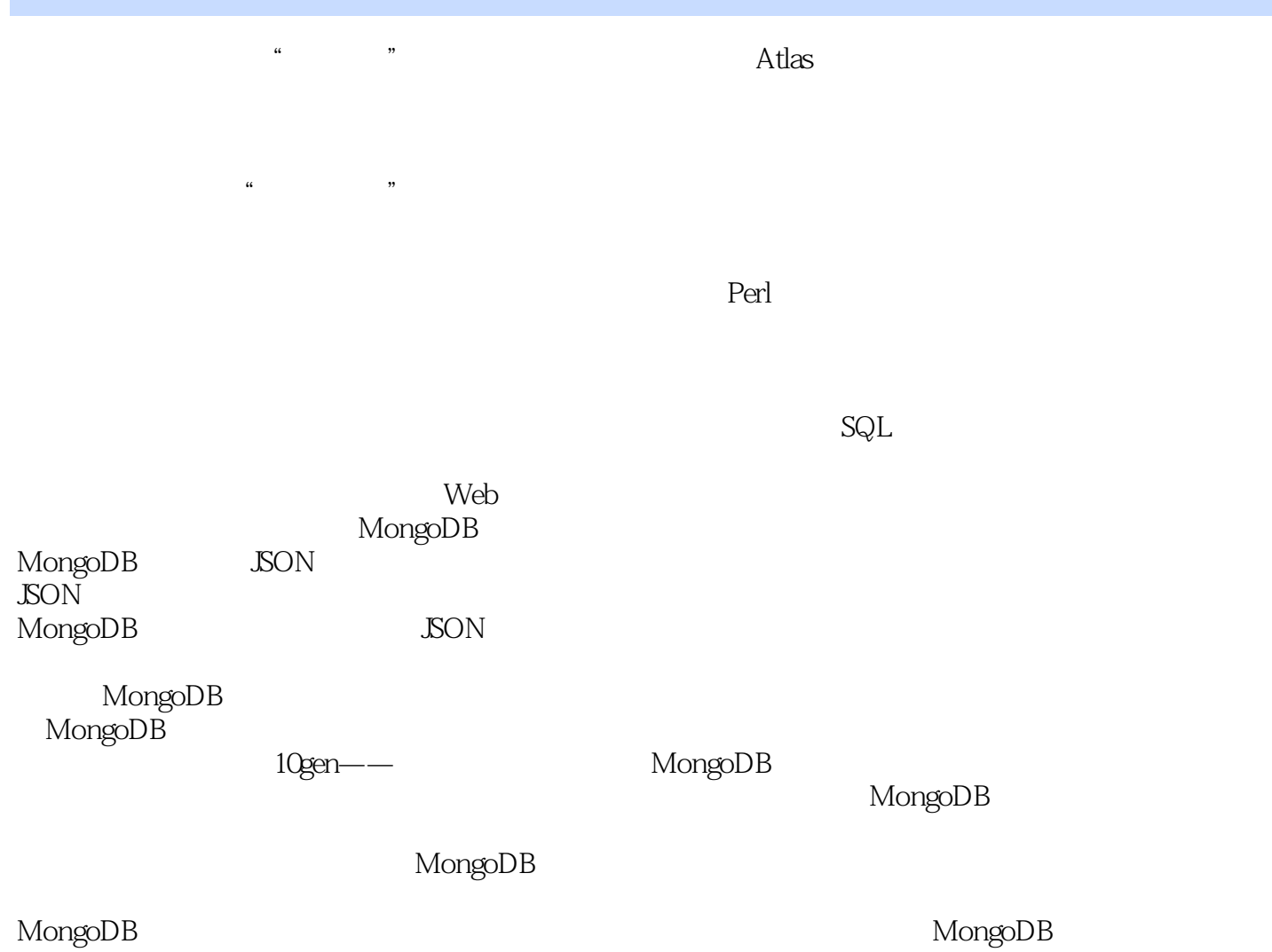

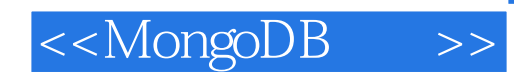

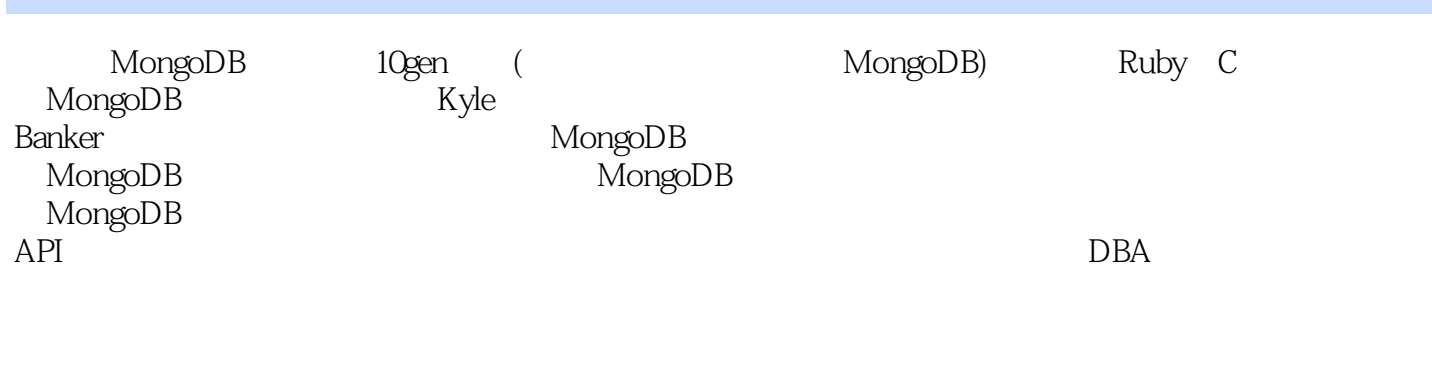

MongoDB<sup>3</sup> DBA

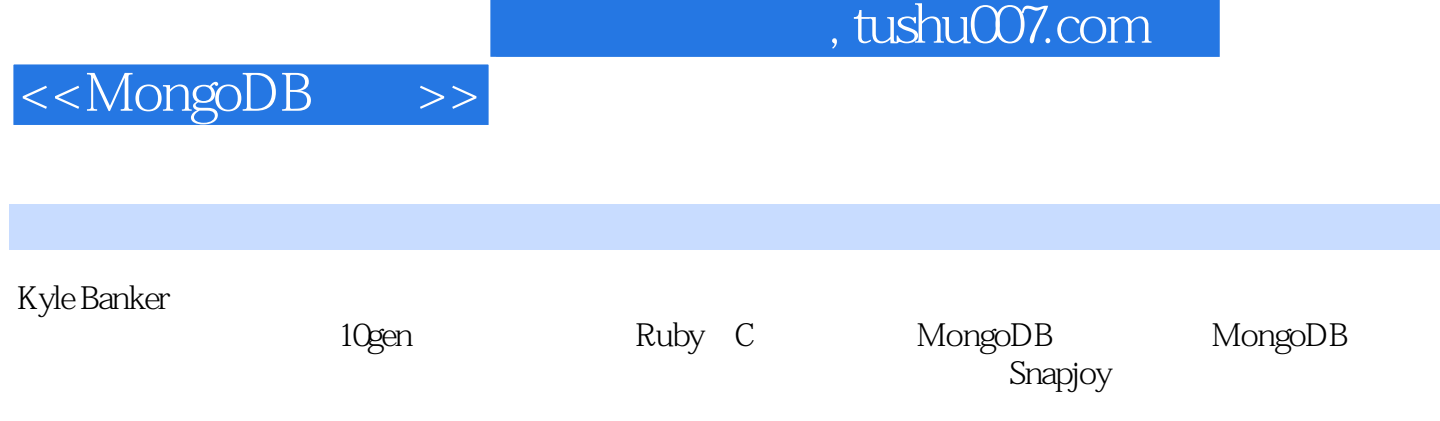

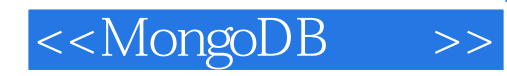

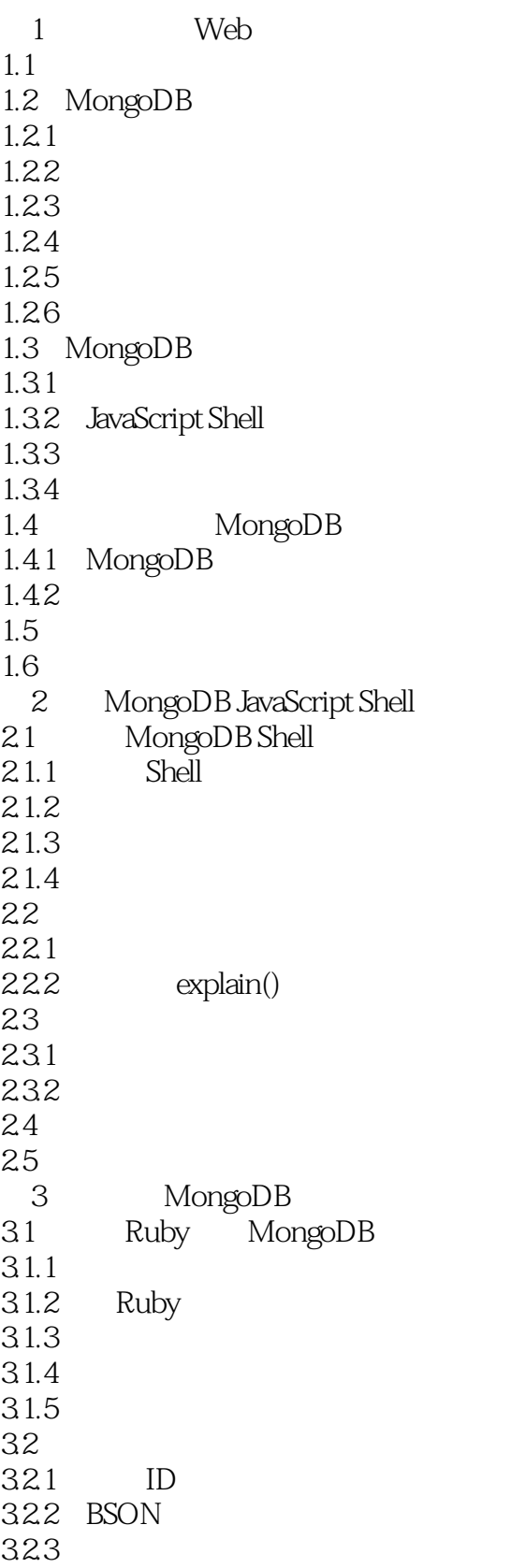

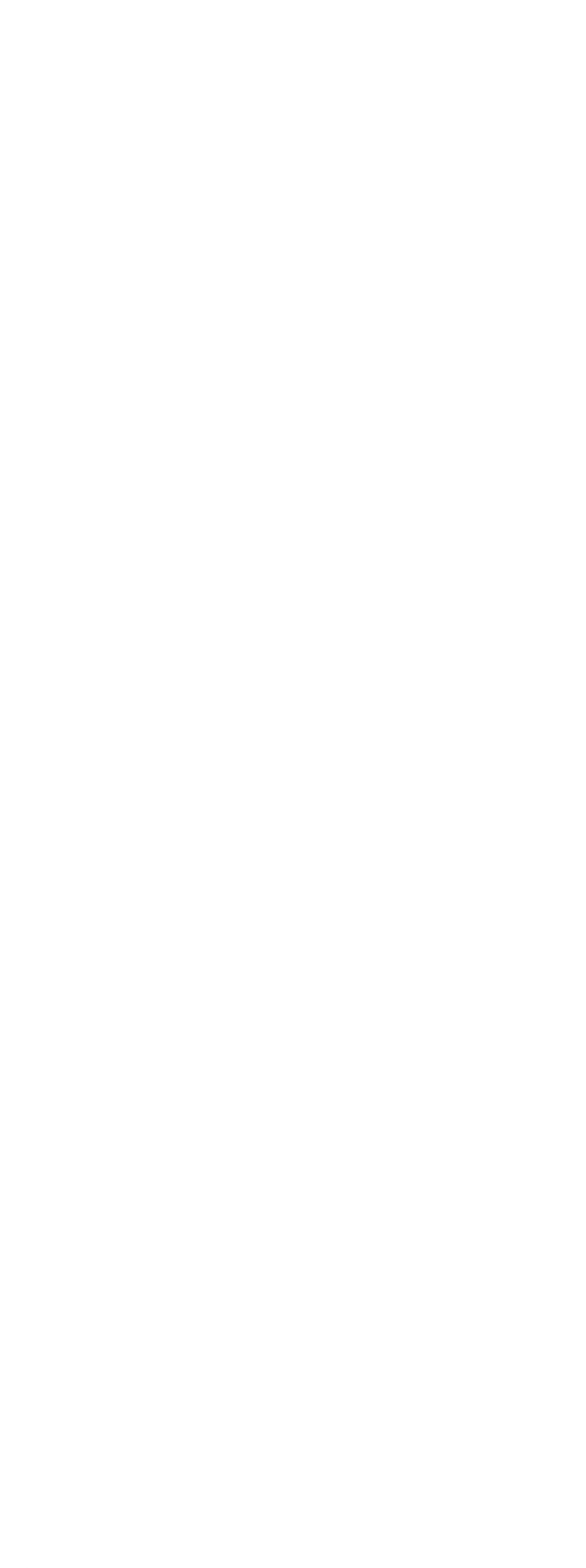

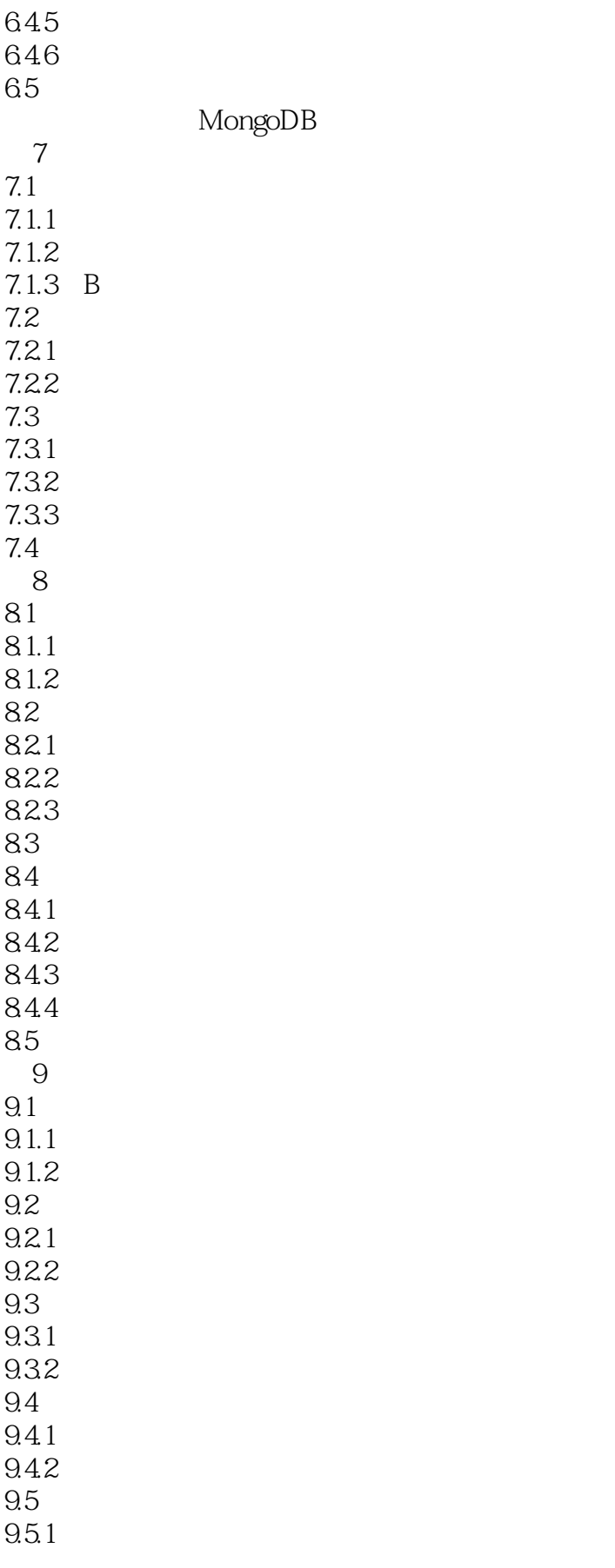

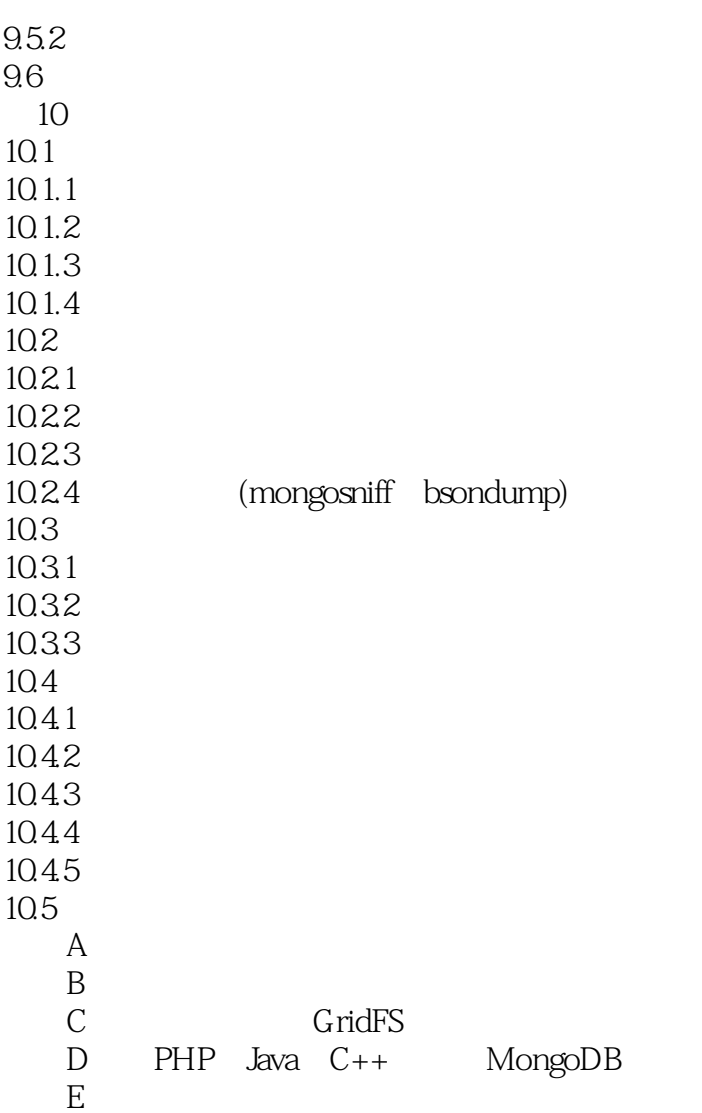

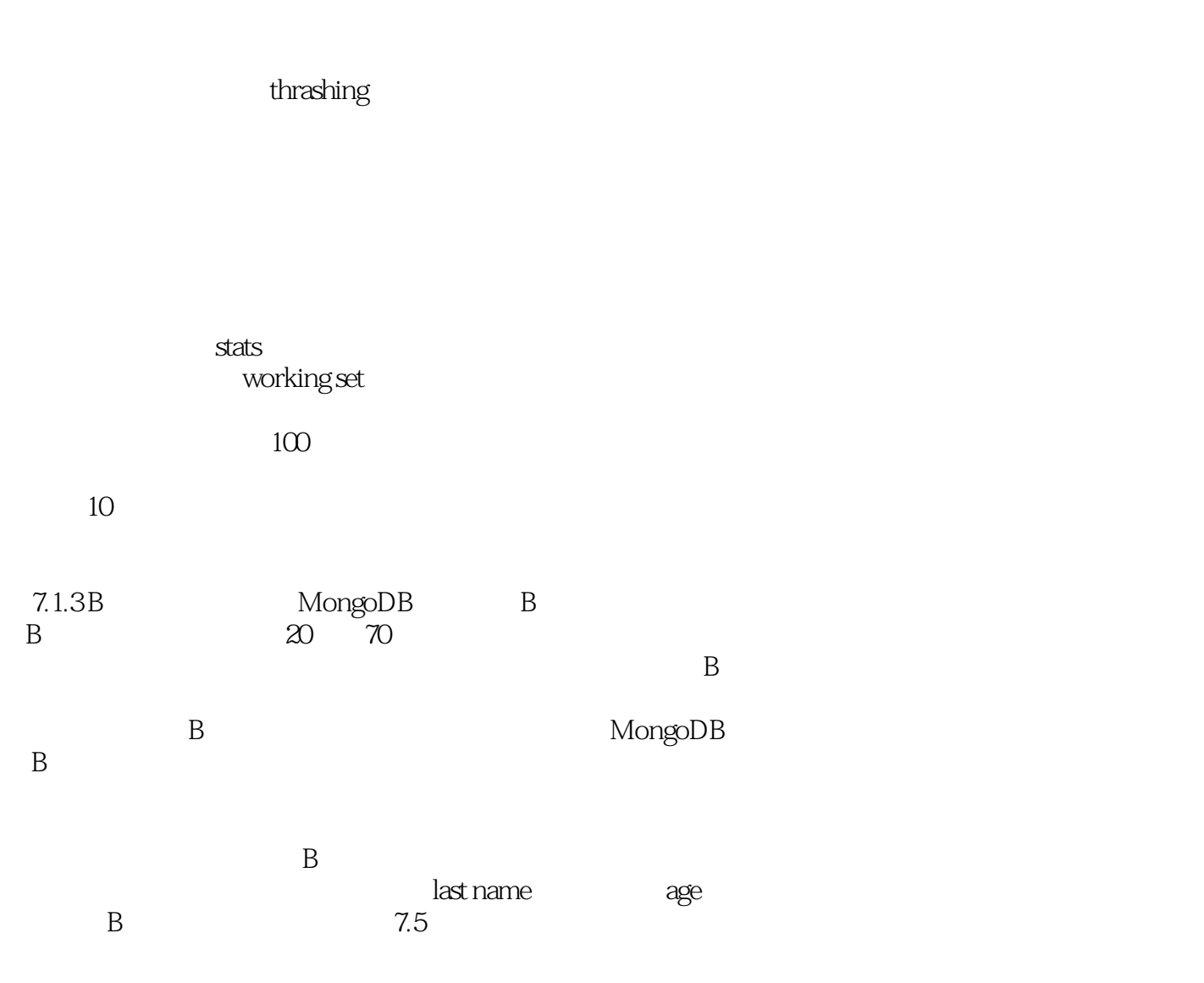

 $,$  tushu007.com

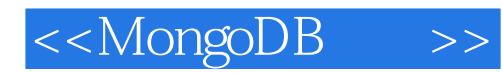

" 10gen

mangoDB

 $\mathfrak{m}$  and  $\mathfrak{m}$  $"$  ——

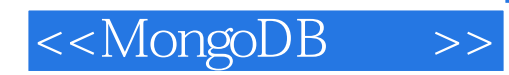

MongoDB是为处理大数据而生的一款面向文档的数据库,由10gen公司开发和维护。 MongoDB

MongoDB 20+

MongoDB

MongoDB

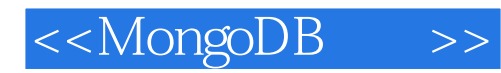

"  $10en$ 

mangoDB

 $\mathfrak{m}$  and  $\mathfrak{m}$  $"$  ——

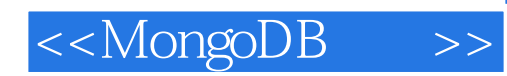

本站所提供下载的PDF图书仅提供预览和简介,请支持正版图书。

更多资源请访问:http://www.tushu007.com